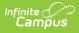

## **Elementary Individual Education Plan** (Delaware)

Last Modified on 05/02/2024 2:01 pm CDT

Editor Home | General Information | Editor Types | Editor Lock Out and Release Logic | Template Banks | Text Editors | Editors

Tool Search: Special Ed Documents

The Elementary Individual Education Plan captures elementary student special education plan information and matches the required documentation provided by the state of Delaware. This document describes each editor, a description of each field on the editor, and any special considerations and instructions.

The current print format is **DE Elementary IEP 2024**. Plan formats are selected in the Special Ed Plan Type tool.

screenshot

# **Editor Home**

The Editor Home lists the editors available, their status, and Modification and Completion information.

| Header | Description                                                                                                    |
|--------|----------------------------------------------------------------------------------------------------|
| Name   | The name of the editor.                                                                                                    |
| Status | <ul> <li>The state of the editor. Statuses can be:</li> <li>In Progress indicates a user has entered and saved data in that editor.</li> <li>Not Started is the default status for all editors.</li> <li>Complete indicates a user has clicked the Complete button on the editor, and the editor is read-only. This does not lock the editor from further editing but indicates the user considers the editor finished.</li> <li>Not Needed indicates a user has clicked the Not Needed button on the editor. This is usually done for editors that do not apply to the student.</li> <li>The following statuses are only available for certain state-specific documents:</li> <li>ESign indicates that the editor has functionality related to the eSignature process. See the Nevada Individual Education Plan eSignature Process for additional information.</li> <li>Complete Pending eSignature indicates the plan has been entered and sent via the Campus Parent portal to the student's guardian for eSignature.</li> </ul> |

| Header          | Description                                                                   |
|-----------------|-------------------------------------------------------------------------------|
| Modified<br>By  | The date and the user by whom the editor was last edited.                     |
| Completed<br>By | The date and the user who clicked the <b>Complete</b> button for that editor. |

## **General Information**

Infinite Campus

The following table lists the actions available for the editors. When resizing the window, certain buttons are condensed into a single **Action** button.

| Button  | Description                                                                                                    |
|---------|----------------------------------------------------------------------------------------------------|
| Save    | <ul> <li>Different editors have different save options. Click the arrow next to the Save &amp; Stay button to view all saving options for any given editor.</li> <li>Save captures progress and navigates the user to the Editor Home or to the List Screen for List editors. See the Editor Types section for additional information.</li> <li>Save &amp; Stay captures progress and keeps the user on the current editor. This save button is the default save option and is usually found within the detail screen or list editors, such as Goals and Objectives.</li> <li>Save &amp; Next captures progress and navigates the user to the next editor.</li> <li>Save &amp; Next captures progress and creates a new record. This save button is usually found within the detail screen of a list editor, such as Goals and Objectives. See the Editor Type section for additional information.</li> </ul> |
| Refresh | Retrieves a new copy of data from the student's record. This includes enrollment,<br>student, parent/guardian, and team member information. This also returns any<br>accidentally deleted records. Manually entered fields do not change when the<br>refresh button is clicked. The user must <b>Save</b> after clicking Refresh to capture<br>changes.<br>A side panel displays a listing of all the student's applicable enrollment records. See<br>the Enrollments tool documentation for additional information.                                                                                                    |
| Cancel  | Navigates the user to the Editor Home screen or the List Screen for List editors.                                                                                                    |

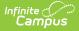

| Button   | Description                                                                                                    |
|----------|----------------------------------------------------------------------------------------------------|
| Status   | <ul> <li>Changes the status of the editor.</li> <li>Complete indicates the editor is finished. This makes the editor read-only.<br/>However, this does not lock the editor from further editing. The user must click<br/>In Progress to further edit after an editor is marked Complete.</li> <li>Not Needed indicates the editor does not apply to the student's plan or<br/>evaluation. This makes the editor read-only. However, this does not lock the<br/>editor from further editing. Click the In Progress button to further edit after<br/>an editor is marked Not Needed.</li> <li>In Progress only displays when the editor is in the Complete or Not Needed<br/>status and allows additional edits to be made.</li> <li>The following status is only available for the Nevada IEP:</li> <li>Complete Pending eSignature only displays for the Procedural Safeguards,<br/>IEP Implementation, and Medicaid Consent editors. This button marks the<br/>editor as complete until the parent/guardian electronically signs those sections<br/>of the plan via the Campus Parent Portal. See the Nevada Individual Education<br/>Plan eSignature Process for additional information.</li> </ul> |
| Print    | Prints the entire document.                                                                                                    |
| Editors  | Opens a side panel listing all the available editors and their status. Select an editor from this list to navigate to that editor or click <b>Close</b> to collapse the side panel.                                                                                                    |
| Previous | Navigates the user to the previous editor.                                                                                                    |
| Next     | Navigates the user to the next editor.                                                                                                    |

# **Editor Types**

There are two types of editors available: List or Basic editors. When navigating to a Basic editor, the list of fields within the editor is displayed. List editors display a list of all records within that editor. Clicking an existing record or the **New** button opens the detail view for an individual record.

## **Editor Lock Out and Release Logic**

Only one user at a time can actively work on an editor. A person with a padlock icon ( ) displays in the Editors side panel, Editor Home, and List Screen of list editors indicating which editors currently have users working on them. Hovering over the icon displays the name of the user who has checked out the editor, including the current user (you).

Editors that are currently being edited are read-only for all other users. The name of the person working on the editor displays in the header.

To release an editor, the user must:

• navigate to the next editor by clicking Save and Next or the Editors button and selecting

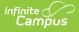

the next editor from the side panel.

- click the **Cancel** button to return to the Editor Home screen.
- log out of the Campus application.
- navigate to a different tool in the Campus application.

Editors are automatically released when the in-application timeout limit has been exceeded. This is a back-end process and is usually around 30-60 minutes.

## **Template Banks**

Certain fields within several editors have an **Add Template** icon that displays next to their name. Clicking this button displays a side panel with the available library of predetermined text for that field. Template Banks are managed in System Administration.

| Transition Goals and Services: Postseconda                                                               | Te | emplate Banks                       |          |         |               |                               |
|----------------------------------------------------------------------------------------------------|----|-------------------------------------|----------|---------|---------------|-------------------------------|
| Sequence Number                                                                                          |    | Categories                          |          |         | Sequence      | Selected Template Bank Values |
|                                                                                                    | +  | Course of Study English (4 Template | s)       |         |               | No records selected.          |
| Area * Mi                                                                                                | +  | Course of Study Math (4 Templates)  |          |         |               |                               |
| Postsecondary Education and Training Goal  Goal: Add Template Reading Goal Courses of Study Add Template |    |                                     |          | Ŧ       |               |                               |
| Save & Stay  Cancel                                                                                      |    | Insert Selected Template(s)         | Clear Se | elected | d Template(s) | Cancel                        |
| ,                                                                                                    |    | Template Bank Side                  | Panel    |         |               |                               |

Click the plus (+) icons next to the category to view the available template values.

| Cate | gories |                                                    |          | Sequence | Selected Template Bank Values                  |   |
|------|--------|----------------------------------------------------|----------|----------|------------------------------------------------|---|
| Cou  | rse of | Study English (4 Templates)                        | <b>^</b> | 1        | Course of Study 9<br>Grade 9: English          | × |
| Ac   | ld     | Templates                                          |          |          | 100                                            |   |
|      | Add    | Course of Study 10<br>Grade 10: English 200        |          | 2        | Course of Study<br>10<br>Grade 10: English 200 | × |
|      | Add    | <b>Course of Study 11</b><br>Grade 11: English 300 |          | 3        | Course of Study                                | × |
|      | Add    | Course of Study 12<br>Grade 12: English 400        |          |          | Grade 11: English 300                          |   |
|      | Add    | Course of Study 9<br>Grade 9: English 100          |          | 4        | Course of Study<br>12<br>Grade 12: English 400 | × |
| Cou  | rse of | Study Math (4 Templates)                           |          |          |                                                |   |
|      |        |                                                    |          |          |                                                |   |
|      |        |                                                    | ~        |          |                                                |   |

Infinite 🖱

Expanded Category and Values Selected

Template Bank Categories display on the left and the selected text displays on the right. Click the **Add** button to add the template value. This adds the template to the queue of values on the right. The red **X** removes selected templates while the sequence field can be used to reorder the templates. Another option is to use the up and down arrows next to the sequence field to reorder values.

Click **Cancel** to go back to the document. The **Clear Selected Template(s)** button removes all selected template values from the right selection screen.

Once selections are finalized, click the **Insert Selected Template(s)** button to add the values to the field within the document in the selected order. Template values are separated by carriage returns.

| Courses of Study: Add Template |                                                      |
|--------------------------------|------------------------------------------------------|
| Grade 9: English 100           |                                                      |
| Grade 10: English 200          |                                                      |
| Grade 11: English 300          |                                                      |
| Grade 12: English 400          |                                                      |
|                                |                                                      |
|                                | Example Territoria Benda Calentina in the Desame ant |

Example Template Bank Selections in the Document

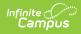

## **Text Editors**

Images should not be inserted into text fields.

^ Back to Top

# **Editors**

Plan Header | Enrollment Information | Student Information | Parent/Guardian Information | Meeting Participants | Data Considerations | Other Factors to Consider | Unique Needs/Present Levels/Annual Goals and Benchmarks | Specially Designed Instruction | Supplementary Aids and Services | Transportation | Participation in Statewide Assessments | Discipline | Participation in Twelve Month Program | Consideration of Reading-Based Extended School Year Services | Reading-Based ESY Services | ESY | ESY Services | Least Restrictive Environment/Placement | Signatures | Medicaid | Prior Written Notice

### **Plan Header**

The Plan Header editor stores plan information as well as related dates.

This editor must be saved before entering data into other editors.

Click here to expand...

^ Back to Top

### **Enrollment Information**

The Enrollment Information editor is a read-only editor that pulls in district and school information where the student is enrolled. This editor also documents the student's disability(ies).

| Enrollment Information IN PROGRESS                                                                 | s)                                      | E                                    | ditor 2 of 2 |
|----------------------------------------------------------------------------------------------------|-----------------------------------------|--------------------------------------|--------------|
| Click Refresh to retrieve a new copy of data fi<br>Information entered into this editor will modif |                                         | when the nian is locked              |              |
| Primary Disability *                                                                               | Secondary Disability                    | Tertiary Disability                  |              |
| 1000: Autism                                                                                       |                                         | ▼ Select Tertiary Disabilities       |              |
| District of Residence                                                                              | Attending Building<br>Arthur Elementary |                                      |              |
| Grade<br>KG<br>District Information                                                                |                                         |                                      |              |
| District Number                                                                                    | District Name                           |                                      |              |
| 100                                                                                                | Plainview Schools                       |                                      |              |
| District Address                                                                                   |                                         | District Phone                       |              |
| 123 Main Street, Metro City, DE 55555<br>District SPED Address                                     |                                         | (763)555-5555<br>District SPED Phone |              |
| 456 2nd Avenue, Metro City, MN 55555                                                               |                                         | (763)633-1111                        |              |

^ Back to Top

#### **Student Information**

The Student Information editor pulls demographic information regarding the student. This is a read-only editor.

The **Refresh** button retrieves a fresh copy of data from the student's record.

| Student Informat         |                                         |                                          |                                 | Editor 3 of 2 |
|--------------------------|-----------------------------------------|------------------------------------------|---------------------------------|---------------|
| When a Plan is generat   | ed, a snapshot of the student's informa | tion is taken from Census. Click Refresh | to retrieve a new copy of data. |               |
| Last Name                | First Name                              | Middle Name                              | Suffix                          |               |
|                          | Colton                                  |                                          |                                 |               |
| Birthdate                | Student ID                              |                                          |                                 |               |
| Address                  |                                         |                                          |                                 |               |
| Audress                  |                                         |                                          |                                 |               |
| Case Manager Information | Ú,                                      |                                          |                                 |               |
| Name                     |                                         | Title                                    |                                 |               |
|                          |                                         |                                          |                                 |               |

^ Back to Top

#### **Parent/Guardian Information**

The Parent/Guardian Information editor pulls the contact information of the student's parent/guardian(s).

The **Refresh** button retrieves a fresh copy of data from the parent/guardian's record.

| Parent/Guardian In                                                                                                    | formation (IN PROGRESS)                                                            |                                                                                     | Editor 4 of 22                   |
|----------------------------------------------------------------------------------------------------|------------------------------------------------------------------------------------|-------------------------------------------------------------------------------------|----------------------------------|
|                                                                                                    | a snapshot of the parent/guardian info<br>udent display below. Click Refresh to re | rmation is taken from Census. Individuals with the G<br>etrieve a new copy of data. | Suardian check box marked on the |
| Parent/Guardian                                                                                                    |                                                                                    |                                                                                     |                                  |
| Print Sequence<br>1<br>Name<br>Harrison - Father<br>Address<br>2927 5th Ave NW, Blaine, D<br>Home Phone<br>(651)555-1694 | DE 55449<br><b>Work Phone</b><br>(555)555-1101                                     | <b>Cell Phone</b><br>(555)555-1468                                                  | Remove                           |
| E-mail<br>Home Primary Language                                                                                          |                                                                                    |                                                                                     |                                  |
|                                                                                                    | Parent/G                                                                           | Suardian Information Editor                                                         |                                  |

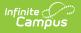

### **Meeting Participants**

The Meeting Participants editor is used to record team meetings and participants for the student.

|                              | ng: 04/08/202        | 4 NOT STARTED         |                                       |                                           | Editor 5 of 2  |
|------------------------------|----------------------|-----------------------|---------------------------------------|-------------------------------------------|----------------|
| Print in Plan                |                      |                       |                                       |                                           |                |
| 2                            |                      |                       |                                       |                                           |                |
| Meeting Invite 🚺             |                      |                       | ing Date                              |                                           |                |
| Annual IEP (04/              | 08/2024)             | ▼ 04/0                | 8/2024                                |                                           |                |
| nvitation Date<br>)4/01/2024 |                      |                       | i <b>ng Location</b><br>vol, Room 150 | Meeting Time<br>5:00 PM                   |                |
| MEETING PURPOS               | SE                   |                       |                                       |                                           |                |
| Conduct an ev                | aluation or reevalu  | ation                 |                                       |                                           |                |
| Conduct transi               | ition planning for s | tudents who are in t  | the 8th grade and above or whe        | n the student is 14 or older              |                |
| Develop, review<br>services  | w, and/or revise yo  | ur Individualized Edu | ucation Program (IEP) if studen       | t is found eligible for special education | and/or related |
|                              |                      |                       |                                       |                                           |                |
|                              |                      |                       |                                       |                                           |                |
| Attendance                   |                      |                       |                                       |                                           |                |
| Attendance<br>First Name *   | Last Name *          | Role Name *           | Remove                                |                                           |                |
|                              | Last Name *          | Role Name *<br>1      | Remove                                |                                           |                |
| First Name *                 | Last Name *          |                       |                                       |                                           |                |

Click here to expand...

^ Back to Top

### **Data Considerations**

The Data Considerations editor documents the student's strengths and data sources used to analyze the student's performance and the impact of the student's disability.

| /hat ar            | e the st | udent's stre | ngths?    |            |              |              |                  |               |
|--------------------|----------|--------------|-----------|------------|--------------|--------------|------------------|---------------|
| в                  | i        | A:           | F         | Ŧ          | ¶፣           | 9            | ⊞                | <b>2</b>      |
| Exan               | nple s   | trength      |           |            |              |              |                  |               |
|                    |          |              |           |            |              |              |                  |               |
| /hat ar            | e the eq | ducational c | oncerns o | of the par | rent (or stu | udent, if ap | propriate)?      |               |
| <sup>(hat ar</sup> |          | ducational c |           |            |              |              | propriate)?<br>⊞ | <b>x</b> a :: |
| в                  | i        |              |           |            |              |              |                  | <b>x</b> a :  |

Infinite Campus

^ Back to Top

#### **Other Factors to Consider**

The Other Factors to Consider editor documents the areas the team considers when creating the student's plan.

| Other Factors to Consid                | er (NOT STARTED)                                                                              | Editor 7 of 2 |
|----------------------------------------|-----------------------------------------------------------------------------------------------|---------------|
| EP Team must consider each o           | the factors.                                                                                  |               |
| f there is a need identified, sele     | t Yes and address in the IEP.                                                                 |               |
| communication needs of the studen      | *                                                                                             |               |
|                                        | •                                                                                             |               |
|                                        |                                                                                               |               |
| traille instruction for students who a | e blind or visually impaired *                                                                |               |
|                                        | · · · · · · · · · · · · · · · · · · ·                                                         |               |
| communication and language needs       | or students who are deaf/hard of hearing *                                                    |               |
|                                        | •                                                                                             |               |
| anguage needs for students with lir    | T                                                                                             |               |
| ositive behavior interventions, supp   | orts, and strategies for students whose behavior impedes learning *                           |               |
| leed for assistive technology device   | and services *                                                                                |               |
|                                        | •                                                                                             |               |
| nstructional materials in accessible   | ormat for students who have a print disability *                                              |               |
|                                        |                                                                                               |               |
|                                        |                                                                                               |               |
| vidence-based reading intervention     | , supports, and strategies for students with limited reading proficiency $\boldsymbol{\star}$ |               |
|                                        | •                                                                                             |               |
|                                        |                                                                                               |               |

Infinite 🔿 🦯

^ Back to Top

#### Unique Needs/Present Levels/Annual Goals and Benchmarks

The Unique Needs/Present Levels/Annual Goals and Benchmarks editor includes the student's present levels of academic achievement and functional performance, including the assessment conducted to determine the level, resulting skills determined, and needs identified. This also includes goals and benchmarks.

|    | e Needs/Present Levels// | Annual Goals and Benchmarks (IN PROGRESS) | Editor 8 |
|----|--------------------------|-------------------------------------------|----------|
| 28 | Sequ 1 Area of Unique N  | Need Statement of Unique Need             |          |
|    | 1 Writing                | Example writing statement.                |          |
|    |                          |                                           |          |
|    |                          |                                           |          |
|    |                          |                                           |          |
|    |                          |                                           |          |
|    |                          |                                           |          |

^ Back to Top

### **Specially Designed Instruction**

The Specially Designed Instruction editor lists services for the student in a Special Education setting.

| A | Sequen 1 | Service                     | Frequency/Duration | Setting                      | Related Service | Initiation | End Date |
|---|----------|-----------------------------|--------------------|------------------------------|-----------------|------------|----------|
|   | 1        | Individualiz<br>Instruction | 30 minutes/1x/CPD  | General Education<br>Setting | No              | 04/22/24   | 04/21/25 |
|   |          |                             |                    |                              |                 |            |          |
|   |          |                             |                    |                              |                 |            |          |
|   |          |                             |                    |                              |                 |            |          |
|   |          |                             |                    |                              |                 |            |          |

Click here to expand...

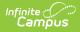

#### **Supplementary Aids and Services**

The Supplementary Aids and Services editor lists the accommodations and modifications made to assist the student in participating in regular education.

| 8 | Sequen 1 | Service  | Frequency/Duration | Setting                   | Initiation Date | End Date        |
|---|----------|----------|--------------------|---------------------------|-----------------|-----------------|
|   | 1        | Mobility | 60 minutes/1x/CPM  | General Education Setting | 04/22/24        | 04/21/25        |
|   |          |          |                    |                           |                 |                 |
|   |          |          |                    |                           |                 |                 |
|   |          |          |                    |                           |                 |                 |
|   | 1 🕨 🕨    |          |                    |                           |                 | 1 - 1 of 1 iten |

Click here to expand...

^ Back to Top

#### Transportation

The Transportation editor is used to document the student's transportation needs.

| ransportation IN PROGRESS                     | )                                                                   | Editor 11 of 2                         |
|-----------------------------------------------|---------------------------------------------------------------------|----------------------------------------|
| re there special transportation needs?<br>No  | *                                                                   |                                        |
| yes, specify                                  |                                                                     |                                        |
|                                               |                                                                     |                                        |
|                                               |                                                                     | h.                                     |
|                                               |                                                                     | other authorized responsible person? * |
| it necessary to place this student, wh<br>Yes | b is transported from the school bus into the charge of a parent or |                                        |

^ Back to Top

#### **Participation in Statewide Assessments**

• • •

Infinite

Click here to expand...

^ Back to Top

#### Discipline

The Discipline editor is used to note the student's adherence to the school's code of conduct.

| Discipline (NOT STARTED)                                                         | Editor 13 of 22 |
|----------------------------------------------------------------------------------|-----------------|
| The student will adhere to School Code of Conduct                                |                 |
| Check below if any of the following are needed                                   |                 |
| Interventions and supports are described under services/supports and/or in goals |                 |
| Behavior intervention and support plan (see attached)                            |                 |
| Other                                                                            |                 |
| Specify Other                                                                    |                 |
|                                                                                  |                 |
|                                                                                  | 11              |
| Discipline Editor                                                                |                 |

Copyright @ 2010-2024 Infinite Campus. All rights reserved.

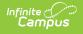

^ Back to Top

#### **Participation in Twelve Month Program**

The Participation in Twelve Month Program editor indicates the parent has chosen a twelve-month program for their student. Options are Yes, No, or Not Applicable.

| Participation in T                    | welve Month Program (IN PROGRESS)                                                                                                    | Editor 14 of 22 |
|---------------------------------------|----------------------------------------------------------------------------------------------------|-----------------|
| school days (Severe Inte<br>(Autism). | 1703), parents of student with certain disability classifications may choose a 12 month program which o<br>ellectual Disability; Moderate Intellectual Disability; Orthopedic Impairment; Traumatic Brain Injury; Deaf-B<br>student I choose a 12-month |                 |
| No                                    |                                                                                                    |                 |
|                                       | Participation in Twelve Month Program Editor                                                                                                    |                 |

^ Back to Top

#### **Consideration of Reading-Based Extended School Year Services**

The Consideration of Reading-Based Extended School Year Services editor documents the student's need for an ESY reading program.

|                               | Reading-Based Extended School Year Services NOT STARTED                                                          | Editor 15 o       |
|-------------------------------|----------------------------------------------------------------------------------------------------|-------------------|
| Does the student meet         | the following criteria                                                                                           |                   |
| Age 7 or above                |                                                                                                    |                   |
|                               | •                                                                                                    |                   |
| Is student demonstrating      | uhonological awareness?                                                                                          |                   |
|                               | trating phonological awareness and ability to use letter sound knowledge and decode unknown wor                  | rds               |
| Student IS NOT der            | nonstrating phonological awareness and ability to use letter sound knowledge and decode unknow                   | n words           |
| Reading-Based ESY Eligib      | lity Determination                                                                                               |                   |
|                               | ·                                                                                                    |                   |
| If the student is eligible, b | ut Reading Based ESY Services were declined by the IEP team, provide a specific explanation of why such services | are inappropriate |
|                               |                                                                                                    |                   |
|                               |                                                                                                    |                   |
|                               |                                                                                                    |                   |
|                               |                                                                                                    |                   |

^ Back to Top

### **Reading-Based ESY Services**

The Reading-Based ESY Services editor documents the services provided to the student in an Extended School Year program.

| 8 | Sequen 1 | Service                | Туре                 | Placement | Frequency         | Initiation D | End Date |
|---|----------|------------------------|----------------------|-----------|-------------------|--------------|----------|
|   | 1        | Reading<br>Instruction | Reading<br>Based ESY |           | 30 minutes/2x/DPW | 04/22/24     | 04/21/25 |
|   |          |                        |                      |           |                   |              |          |
|   |          |                        |                      |           |                   |              |          |
|   |          |                        |                      |           |                   |              |          |
|   |          |                        |                      |           |                   |              |          |
|   |          |                        |                      |           |                   |              |          |

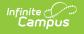

^ Back to Top

#### ESY

The Extended School Year editor indicates the student requires services beyond the standard school time, such as beyond school hours or during breaks.

| Consideration of Eligibility for Extended School Year Services (ESY) (NOT STARTED)                                                                                                    | Editor 17 of 22 |
|----------------------------------------------------------------------------------------------------|-----------------|
| IEP team must consider each of the following factors   Regression/Recoupment  Vocational Skills  Degree of Impairment  Breakthrough Skills  Extenuating Circumstances  Is ESY needed? *  Rationale for Decision * |                 |
| Rationale for Decision *                                                                                                    |                 |
| If yes, describe ESY goal(s)                                                                                                    |                 |
| Specify Goals                                                                                                    | li              |
| Consideration of Eligibility for Extended School Year Services (ESY) Editor                                                                                                    |                 |

Click here to expand...

^ Back to Top

### **ESY Services**

The Extended School Year Services editor documents the ESY services provided to the student.

Click here to expand...

^ Back to Top

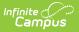

### Least Restrictive Environment/Placement

The Least Restrictive Environment/Placement editor documents where the student receives services.

| Least R | estrictive Environment/Placement IN PROGRESS                                                                                                    |                 | Editor 19 of 22       |
|---------|----------------------------------------------------------------------------------------------------|-----------------|-----------------------|
| 28      | Least Restrictive Environment/Placement                                                                                                    | Initiation Date | End Date              |
|         | A. Regular Setting includes pull-out related services and team classrooms.<br>Student served inside the regular classroom greater than or equal to 80% of the<br>day | 04/22/24        | 05/13/24              |
|         |                                                                                                    |                 |                       |
|         |                                                                                                    |                 |                       |
| 4 4     | 1 b b                                                                                                    |                 | -<br>1 - 1 of 1 items |
|         |                                                                                                    |                 | . For Ficens          |
|         | Least Restrictive Environment/Placeme                                                                                                    | nt List Screen  |                       |

Click here to expand...

^ Back to Top

#### **Signatures**

The Signatures editor documents the parent/guardian(s)' or student's (if over 18) consent of the proposed plan documented in the rest of the IEP.

| ESIGN                                                                                                    |                                                                                                    | Editor 20 of 2                                                                                                    |
|----------------------------------------------------------------------------------------------------|----------------------------------------------------------------------------------------------------|----------------------------------------------------------------------------------------------------|
| a copy of the Procedural Safeguards. My due process rights u                                                                                                    | inder these Procedural Safeguards have been explained to m                                                                                                    | le                                                                                                    |
| in this document                                                                                                    |                                                                                                    |                                                                                                    |
| n as noted above and discussed at this meeting                                                                                                    |                                                                                                    |                                                                                                    |
| majority (18), the student has been informed that rights will the student has been informed that rights will the student has been informed that rights will be student has been informed that rights will be student have student have st | ransfer to him/her unless a legal guardian has been appointe                                                                                                    | d                                                                                                    |
| sible for forwarding a copy of the IEP and Procedural                                                                                                    | Safeguards and explaining content, if necessary, to th                                                                                                    | ne                                                                                                    |
| Position                                                                                                    | Method of Contact                                                                                                    | •                                                                                                    |
|                                                                                                    | Specify Other                                                                                                    | •                                                                                                    |
|                                                                                                    |                                                                                                    |                                                                                                    |
|                                                                                                    | a copy of the Procedural Safeguards. My due process rights u<br>in this document<br>n as noted above and discussed at this meeting<br>majority (18), the student has been informed that rights will the<br>velocity of the student has been informed that rights will the student has been informed that rights will the student has been has been informed that rights will t | a copy of the Procedural Safeguards. My due process rights under these Procedural Safeguards have been explained to m in this document as noted above and discussed at this meeting majority (18), the student has been informed that rights will transfer to him/her unless a legal guardian has been appointe   sible for forwarding a copy of the IEP and Procedural Safeguards and explaining content, if necessary, to th Position Method of Contact |

Infinite Campus

^ Back to Top

### Medicaid

The Medicaid Consent editor is used to document the parent/guardian's consent for the district to disclose the student's information in regard to seeking Medicaid funding.

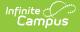

| Medicaid (NOT STARTED) (ESIGN)                                                                                                    | Editor 21 of 22                                             |
|----------------------------------------------------------------------------------------------------|-------------------------------------------------------------|
| I hereby authorize this school Arthur Elementary to release this student's records and information to Medicaid for the purpose of billing education and related services that may be provided to this student under 34 CFR part 300.                                                                                                    | for special                                                 |
| By checking YES and signing this authorization document, I understand and agree that                                                                                                    |                                                             |
| <ul> <li>My signature on this form permits the above-mentioned school and/or school district/charter school to use this student's and/or benefits or insurance information to pay for services under 34 CFR part 300, which outlines special education and related service Individuals With Disabilities Education Act</li> <li>My signature is voluntary and services are not dependent on my authorization</li> <li>My signature is valid until such a time that it is revoked</li> <li>I can revoke my approval at any time by writing to the originating agency, which revocation will be valid upon receipt, but which w actions taken prior to receipt of such revocation</li> <li>I have a right to request and receive from the school district or charter school a copy of the records that have been given to Medie</li> <li>I have a right to receive a copy of this consent form</li> <li>Requesting the use of these funds DOES NOT affect this student's rights/your rights to a fair, appropriate public education nor do or your family money. There will be no co-pays, no loss of Medicaid eligibility and no impact on lifetime Medicaid benefits as a reconsent</li> </ul> | es under the<br>rill not affect<br>icaid<br>pes it cost you |
| By checking NO and signing this document, I am refusing the use of these funds                                                                                                    |                                                             |
| <ul> <li>I understand that I have the right to refuse the permission to use these funds to pay for services under 34 CFR part 300, which ar education and related services under the Individuals with Disabilities Education Act</li> </ul>                                                                                                    | e special                                                   |
| YES, I give the school permission to share this student's education and health-related information with Medicaid, including billing information                                                                                                    |                                                             |
| NO, I do not give the school permission to share this student's education and health-related information with Medicaid                                                                                                    |                                                             |
| Signed by<br>check only one                                                                                                    |                                                             |
| Student (if over 18 years of age)                                                                                                    |                                                             |
| Medicaid Editor                                                                                                    |                                                             |

^ Back to Top

### **Prior Written Notice**

The Prior Written Notice editor documents the proposed or refused actions considered by the IEP team and the notice dates provided to the parent/guardian(s).

| ior W | Vritten Notice IN PRO | GRESS                                                                              | Editor 22 of    |
|-------|-----------------------|------------------------------------------------------------------------------------|-----------------|
| A     | Date Notice Provided  | Description of why the School District is Proposing or Refusing to Take the Action |                 |
|       | 04/29/24              | Example action                                                                     |                 |
|       |                       |                                                                                    |                 |
|       |                       |                                                                                    |                 |
|       |                       |                                                                                    |                 |
|       |                       |                                                                                    |                 |
|       |                       |                                                                                    | 4 4 64 11       |
| • •   | 1 🕨 🖻                 |                                                                                    | 1 - 1 of 1 iten |

Infinite Campus

^ Back to Top